# **7.4. Описание формата обмена данными**

**В статье описываются форматы файлов для выгрузки данных из учетных систем дистрибьютора в**  ⊕ **конфигурацию «Агент Плюс: Управление дистрибуцией».**

Для выгрузки данных из учетной системы Дистрибьютора используются специальные [дополнительные внешние обработки](https://agentplus.tech/pages/viewpage.action?pageId=8586002) для соответствующей конфигурации и версии программы **«**1С**»**.

Каждая из этих обработок включает в себя возможность выгрузки данных о продажах, об остатках, об оплатах клиентов.

Формат файлов обмена данными - **«xml»**.

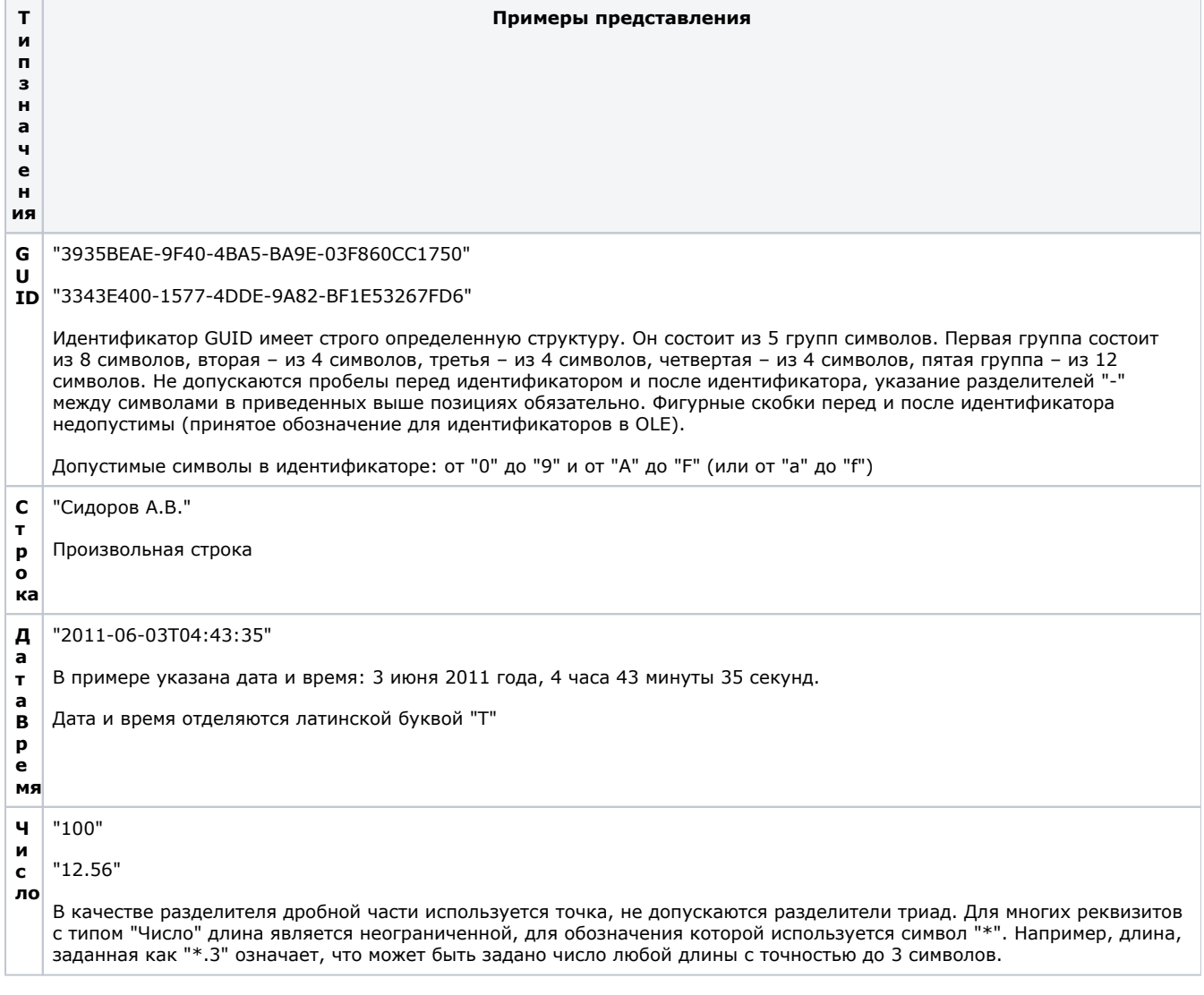

При выгрузке данных Дистрибьютора по продажам товаров Поставщика с помощью обработки **«Выгрузка данных поставщику.epf»** формируется архив Sale\_XXXXX\_DDMMYYYY\_SSSSSS.zip

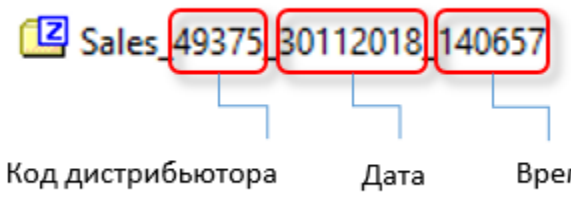

Временная метка - TimeStamp

см. подробнее: [«Что означает код дистрибьютора?».](https://agentplus.tech/x/agOD)

# **В архиве Sales\_XXXXX\_DDMMYYY\_TimeStamp.zip содержится файл XML со следующей структурой:**

<?xml version="1.0" encoding="UTF-8"?>

<Exchange.Data FileContents="Sales" DistributorCode="00003" Date="2018-08-20T17:07:15" xmlns:xsi="[http://www.](http://www.w3.org/2001/XMLSchema-instance) [w3.org/2001/XMLSchema-instance"](http://www.w3.org/2001/XMLSchema-instance) xmlns:xs="[http://www.w3.org/2001/XMLSchema"](http://www.w3.org/2001/XMLSchema) xmlns=["http://www.agentplus.ru](http://www.agentplus.ru/UD/FromDistributors) [/UD/FromDistributors](http://www.agentplus.ru/UD/FromDistributors)">

#### **Список тэгов:**

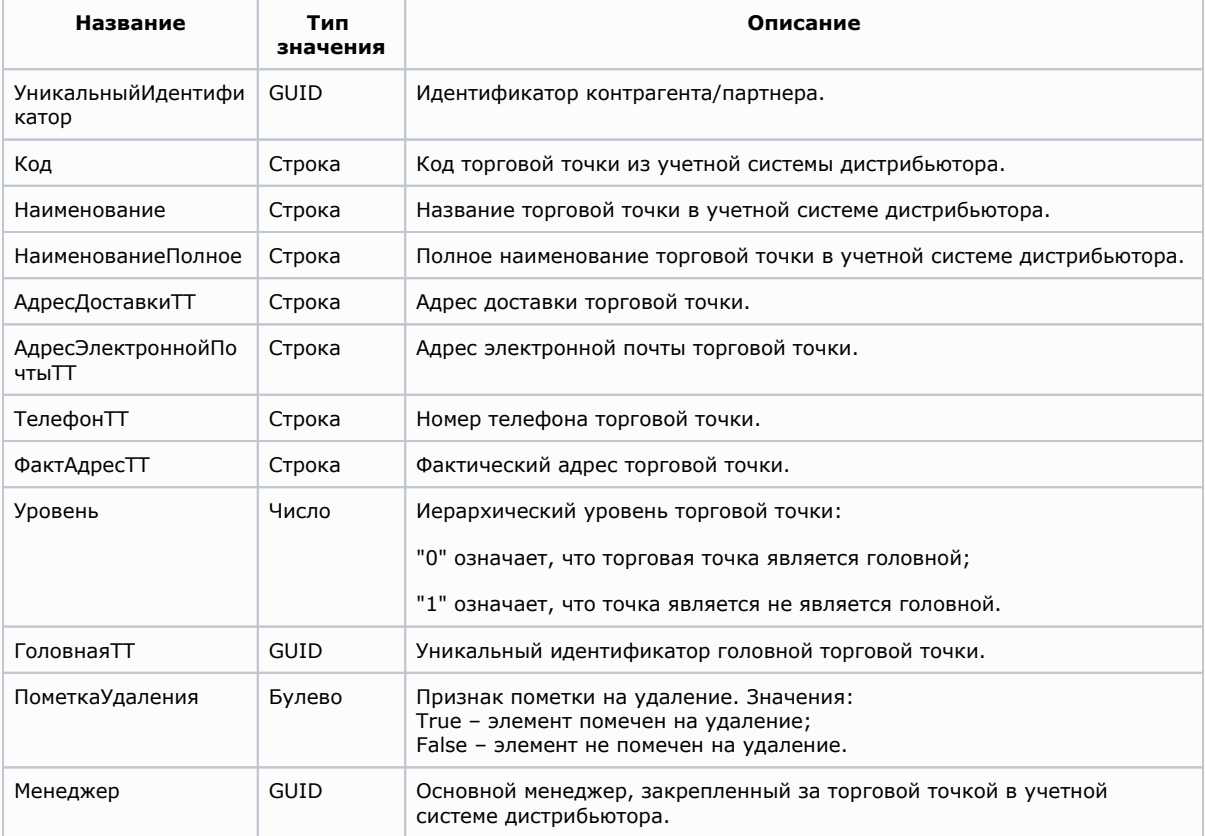

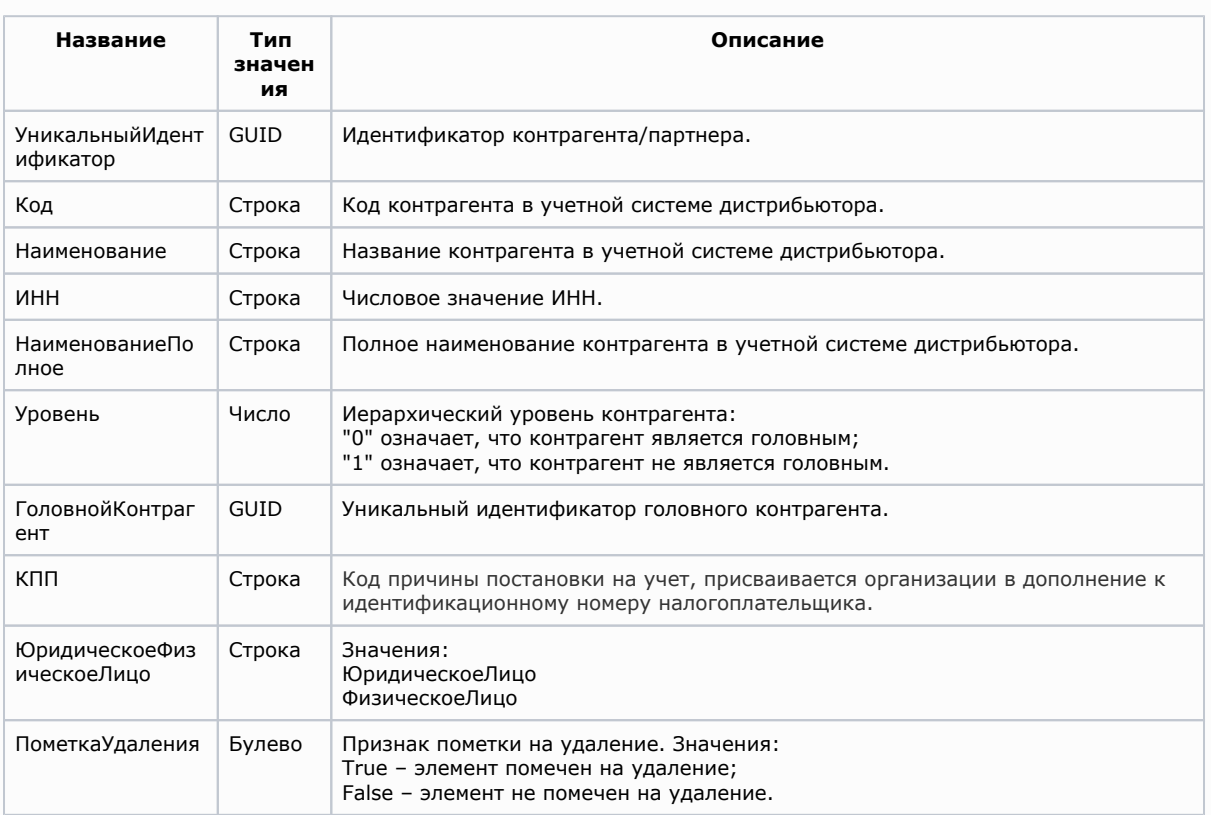

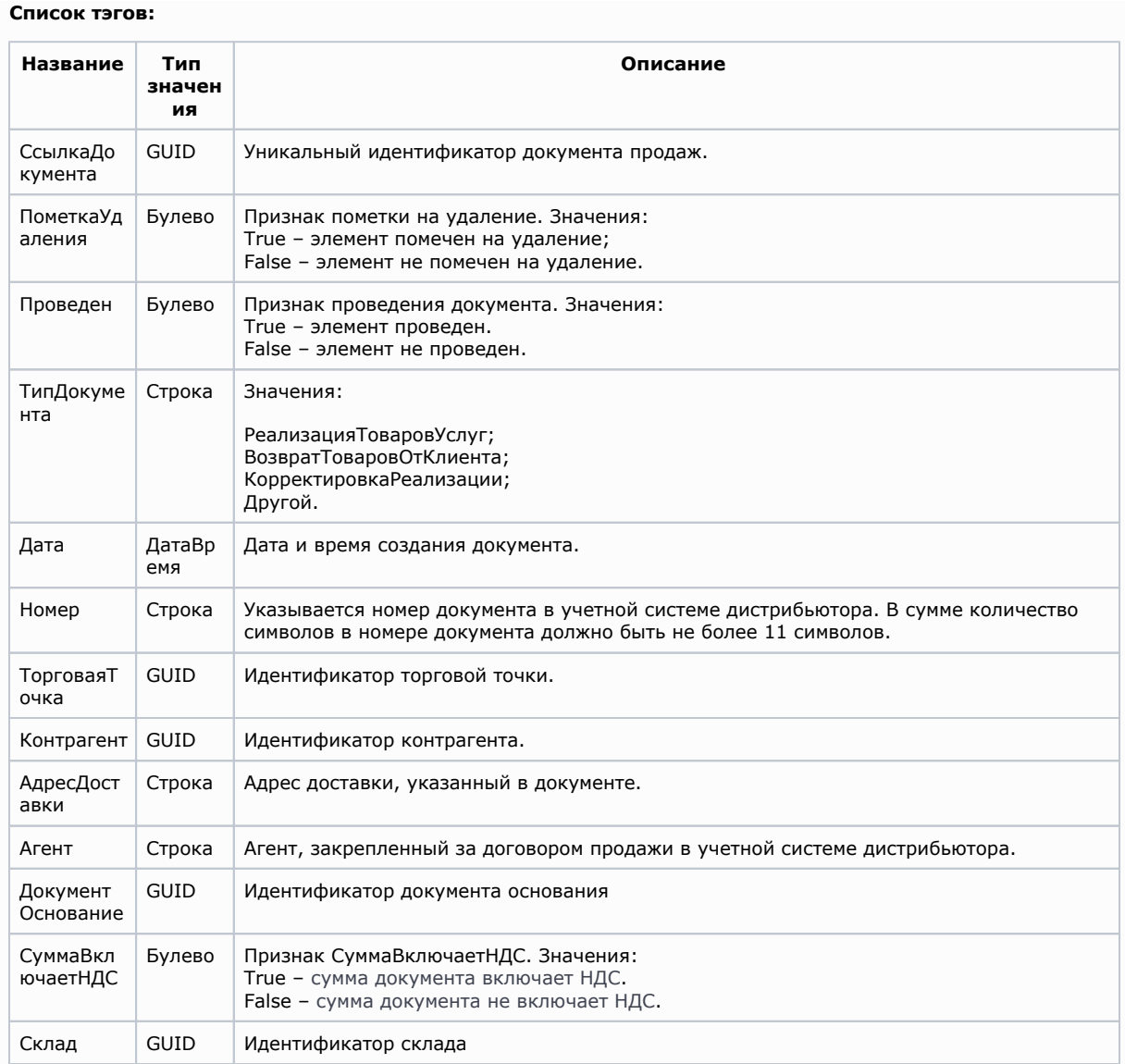

## **Вложенный тэг <Товары> передает табличную часть документа:**

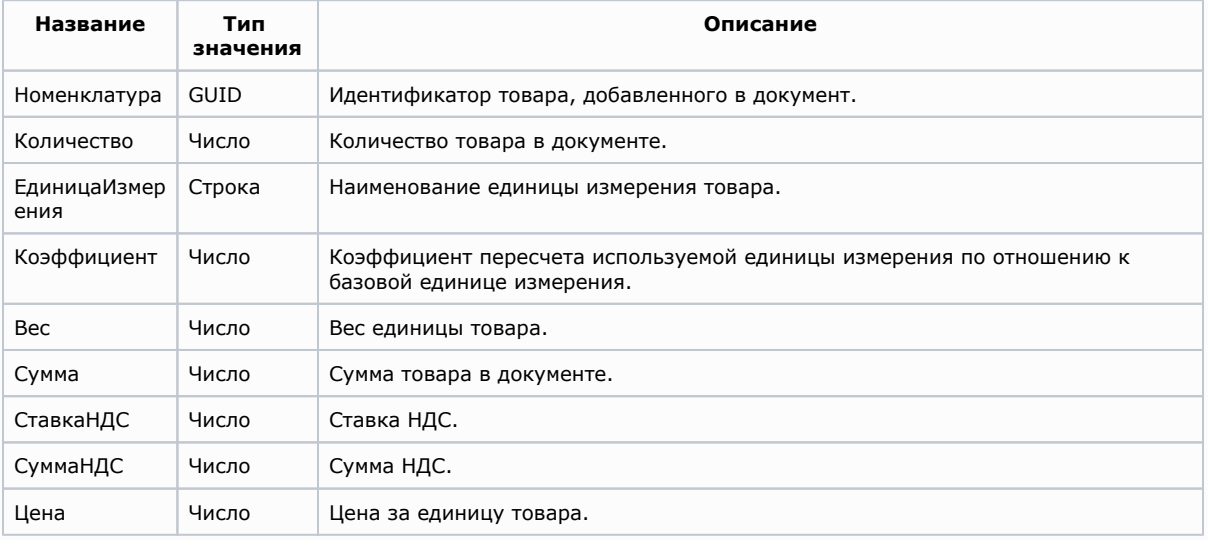

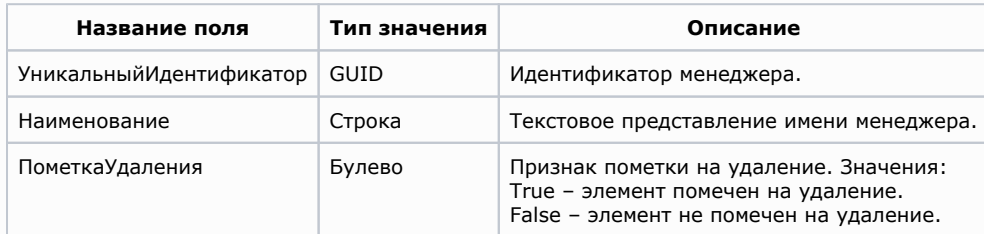

#### **Список тэгов:**

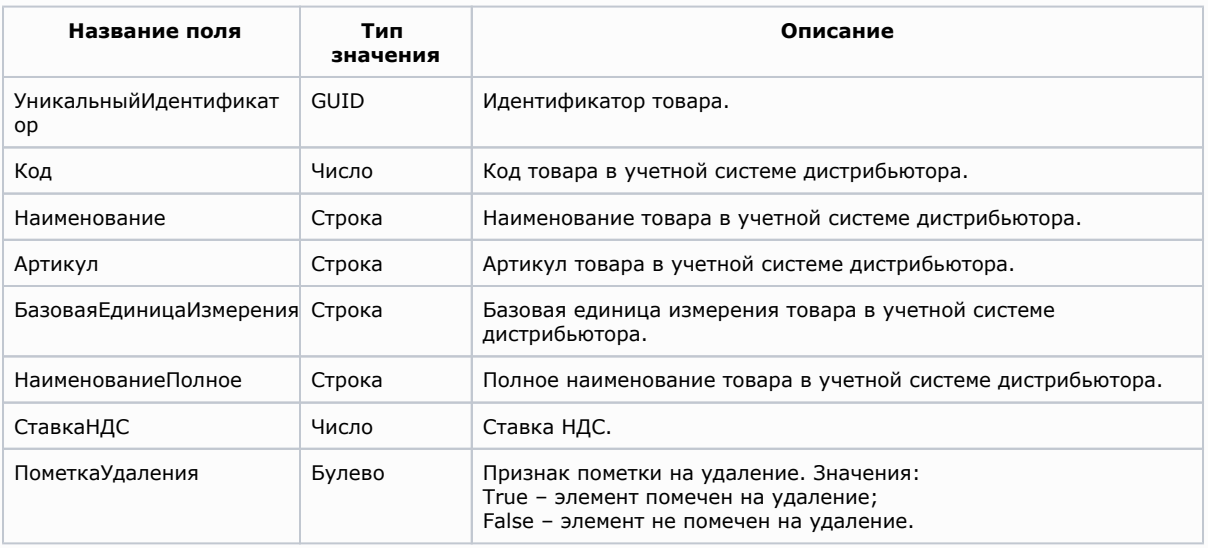

#### **Вложенный тэг <ШтрихКоды> передает перечисление штрих-кодов товара:**

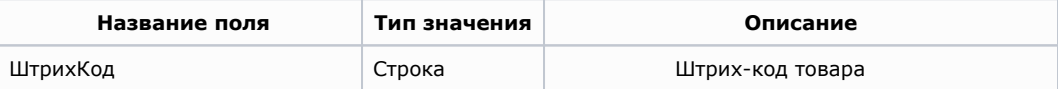

#### **Список тэгов:**

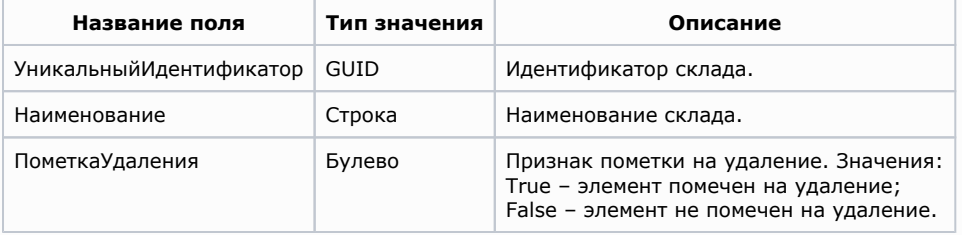

</Exchange.Data>

# **Пример файла выгрузки данных по продажам:**

```
<?xml version="1.0" encoding="UTF-8"?>
<Exchange.Data FileContents="Sales" DistributorCode="00003" Date="2018-08-20T17:07:15" xmlns:xsi="http://www.
w3.org/2001/XMLSchema-instance" xmlns:xs="http://www.w3.org/2001/XMLSchema" xmlns="http://www.agentplus.ru/UD
/FromDistributors">
```

```
-<List.>
           -<Object>
                      <>d8652001-7dd1-11df-90de-000b0d4caf68</>
                     \langle <>00000101 </>
                     \langle \rangle \langle \rangle
```

```
\lt/\lt/\lt/\left(495\right) 239-90-03</>
                              \lt / >\langle>1</>1</>
                              \lt/ <>false</>
                               <>6f87e825-722c-11df-b336-0011955cba6b</>
                </Object>
                +<Object>
               +<Object>
                +<Object>
\langleList.>
-<List.>
                -<Object>
                              <>14ed8b80-55bd-11d9-848a-00112f43529a</>
                             \left| \right| <>00000044</>
                              \left\langle \right\rangle <>34567899</>
                             \langle \rangle \langle \rangle\left| \left| \right| < > 0 \right| < \left| \right| >\lt / >\langle \rangle. \langle \rangle <>false</>
                </Object>
                +<Object>
               +<Object>
                +<Object>
\langleList.>
-<List.>
                -<Object>
                              <>c37c8fa7-7ae7-11df-b33a-0011955cba6b</>
                              <>false</>
                              <>true</>
                              \left\langle \right\rangle <>2010-04-01T12:00:00</>
                              \left| \right| <>-00000001</>
                               <>d8652001-7dd1-11df-90de-000b0d4caf68</>
                               <>14ed8b80-55bd-11d9-848a-00112f43529a</>
                              \langle >119019, , , , 1, 2</>
                               <>6f87e825-722c-11df-b336-0011955cba6b</>
                              \leq 007575\leq/> <>true</>
                               <>bd72d91f-55bc-11d9-848a-00112f43529a</>
                              - \leq > <>f01bb2c4-427a-11dd-ac9e-0015e9b8c48d</>
                                             \left| \left| \right| < \left| \right| < \left| \right| < \left| \right| < \left| \right| < \left| \right| < \left| \right| < \left| \right| < \left| \right| < \left| \right| < \left| \right| < \left| \right| < \left| \right| < \left| \right| < \left| \right| < \left| \right| < \left| \right| < \left| \right| < \left| \right| < \left| \right| < \left| \right| < \left| \right| < \left| \right| < \left| \right| < \\iff (20 ) </>
                                              \left| \left| \right| < \left| > \right| \right| < \left| / \right| < \left| \right|\langle > 0 < / >
                                              \left| \right| <>1360 < \left| \right| >
                                             \left| \frac{20}{5} \right|\left| \right| <>226.67</>
                                              \left| \right| <>680 < / >
                              \langle / >+ <>
                              + < >
                              + \leftrightarrow </Object>
                +<Object>
               +<Object>
               +<Object>
\langleList.>
-<List.>
                -<Object>
                              <>6f87e825-722c-11df-b336-0011955cba6b</>
                              \langle \rangle \langle \rangle
```

```
 <>false</>
             </Object>
             -<Object>
                          <>ad3057e8-ffd2-11db-8378-00055d74a96a</>
                        \langle \rangle \langle \rangle <>false</>
             </Object>
             +<Object>
             +<Object>
             +<Object>
\langleList.>
-<List.>
             -<Object>
                          <>e8a71fce-55bc-11d9-848a-00112f43529a</>
                        \left| \right| <>000000061 </>
                        \leftrightarrow " " 1.5\frac{8}{5} </>
                         <>-777788</>
                         \left\langle \right\rangle < \left\langle \right\rangle < \left\langle \right\rangle\iff " 1.5\frac{8}{5} </>
                         \left| \right| <>10 < /></>>
                          <>false</>
                         \langle \rangle <>2000000007786</>
                        \lt / > </Object>
             -<Object>
                          <>f01bb2c4-427a-11dd-ac9e-0015e9b8c48d</>
                         \langle > 0000000143 </>
                         \iff ( ) </> </
                        \lt/\left\langle \right\rangle\iff ( ) </> </
                         \left| \left| \right| < \left| > \right| \right| < \left| / \right| < \left| \right| <>false</>
                         \leftrightarrow <>2000000007639</>
                        \lt / > </Object>
             +<Object>
             +<Object>
             +<Object>
</List.>
-<List.>
             -<Object>
                          <>bd72d91f-55bc-11d9-848a-00112f43529a</>
                         \langle \rangle \langle \rangle <>false</>
             </Object>
             -<Object>
                         <>cbcf4956-55bc-11d9-848a-00112f43529a</>
                         \langle \rangle \langle \rangle <>false</>
             </Object>
             +<Object>
             +<Object>
             +<Object>
</List.>
</Exchange.Data>
```
При выгрузке данных об остатках товаров Поставщика на складах Дистрибьютора с помощью обработки **«Выгрузка данных поставщику.epf»** формируется архив GoodsInStock\_XXXXX\_DDMMYYYY\_SSSSSS.zip

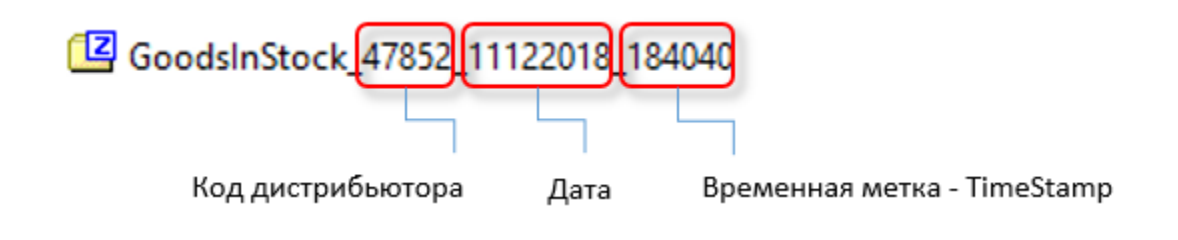

#### **Код дистрибьютора**

см. подробнее: [«Что означает код дистрибьютора?».](https://agentplus.tech/x/agOD)

# **В архиве GoodsInStock\_XXXXX\_DDMMYYY\_....zip содержится файл XML со следующей структурой:**

<?xml version="1.0" encoding="UTF-8"?> <Exchange.Data xmlns:xsi="[http://www.w3.org/2001/XMLSchema-instance"](http://www.w3.org/2001/XMLSchema-instance) xmlns:xs="[http://www.w3.org/2001](http://www.w3.org/2001/XMLSchema) [/XMLSchema"](http://www.w3.org/2001/XMLSchema) xmlns="<http://www.agentplus.ru/UD/FromDistributors>" FileContents="Goods" Date="2018-11-30T18:09: 46" DistributorCode="49375">

#### **Список тэгов:**

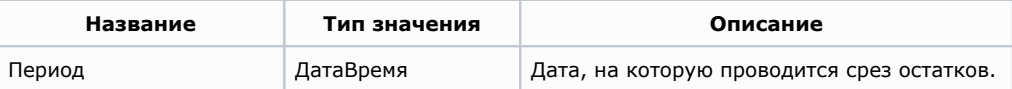

#### **Вложенный тэг <Товары> передает табличную часть документа:**

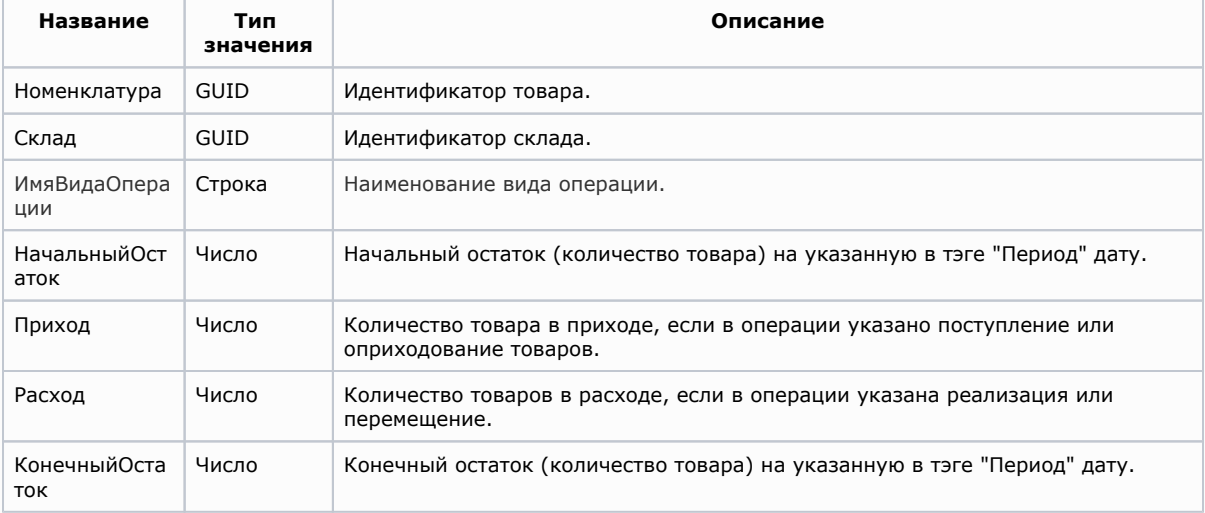

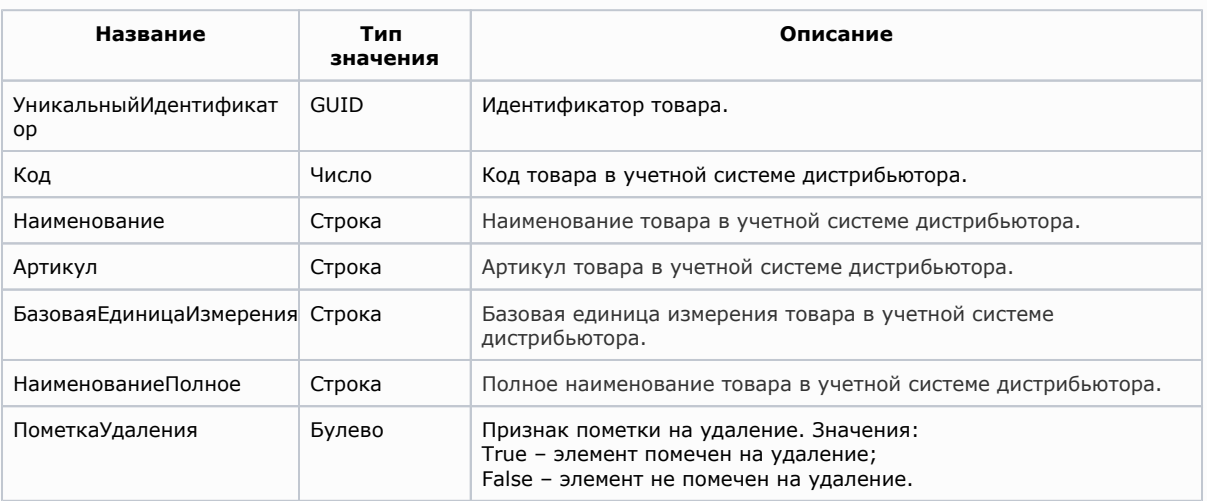

# **Список тэгов:**

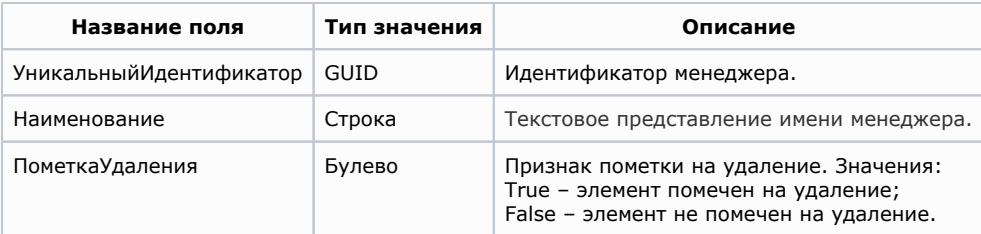

#### **Список тэгов:**

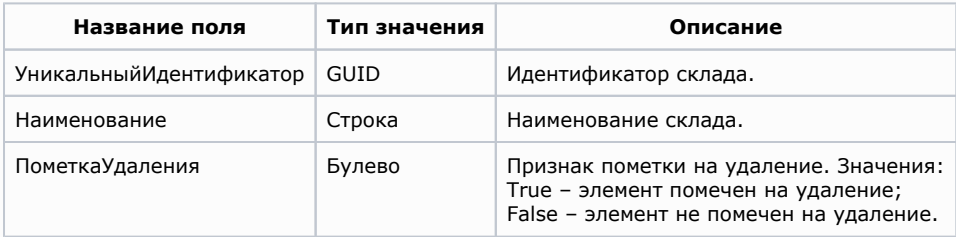

</Exchange.Data>

# **Пример файла выгрузки данных по остаткам:**

```
<?xml version="1.0" encoding="UTF-8"?>
<Exchange.Data FileContents="Goods" DistributorCode="00003" Date="2018-08-20T17:07:15" xmlns:xsi="http://www.
w3.org/2001/XMLSchema-instance" xmlns:xs="http://www.w3.org/2001/XMLSchema" xmlns="http://www.agentplus.ru/UD
/FromDistributors">
-<List.>
            -<Object>
                        <>2018-12-01T00:00:00</>
                       - < > <>bd72d910-55bc-11d9-848a-00112f43529a</>
                                   <>bd72d91f-55bc-11d9-848a-00112f43529a</>
                                  \lt/\left| \right| <>318 < /></>>
                                  \lt > 0 \lt / >
                                  \langle > 0 \langle / >
                                  \left| \right| <>318 < / >
                       \lt/\langle \cdot, \cdot \rangle_{\mathcal{A}} = \langle \cdot, \cdot \rangle_{\mathcal{A}} \otimes \langle \cdot, \cdot \rangle_{\mathcal{A}}\langle\langle </Object>
            +<Object>
            +<Object>
            +<Object>
</List.>
-<List.>
            -<Object>
                       <>e8a71fce-55bc-11d9-848a-00112f43529a</>
                       \left| \right| <>000000061 </>
                      \leq " " 1.5%\leq/>
                       <>-777788</>
                      \left\langle \cdot \right\rangle < \left\langle \cdot \right\rangle\left\langle \gamma \right\rangle " \left( \frac{1.5}{5.5} \right) <>false</>
            </Object>
            -<Object>
                       <>f01bb2c4-427a-11dd-ac9e-0015e9b8c48d</>
                      \langle <>0000000143 </>
                      \iff\qquad (\quad )</>\langle / >\left\langle \right\rangle\iff ( ) </> </
                       <>false</>
            </Object>
            +<Object>
            +<Object>
            +<Object>
</List.>
-<List.>
            -<Object>
                       <>6f87e825-722c-11df-b336-0011955cba6b</>
                      \langle \rangle \langle \rangle <>false</>
            </Object>
            -<Object>
                       <>ad3057e8-ffd2-11db-8378-00055d74a96a</>
                      \langle \rangle \langle \rangle <>false</>
            </Object>
            +<Object>
            +<Object>
           +<Object>
\langleList.>
```
⊚

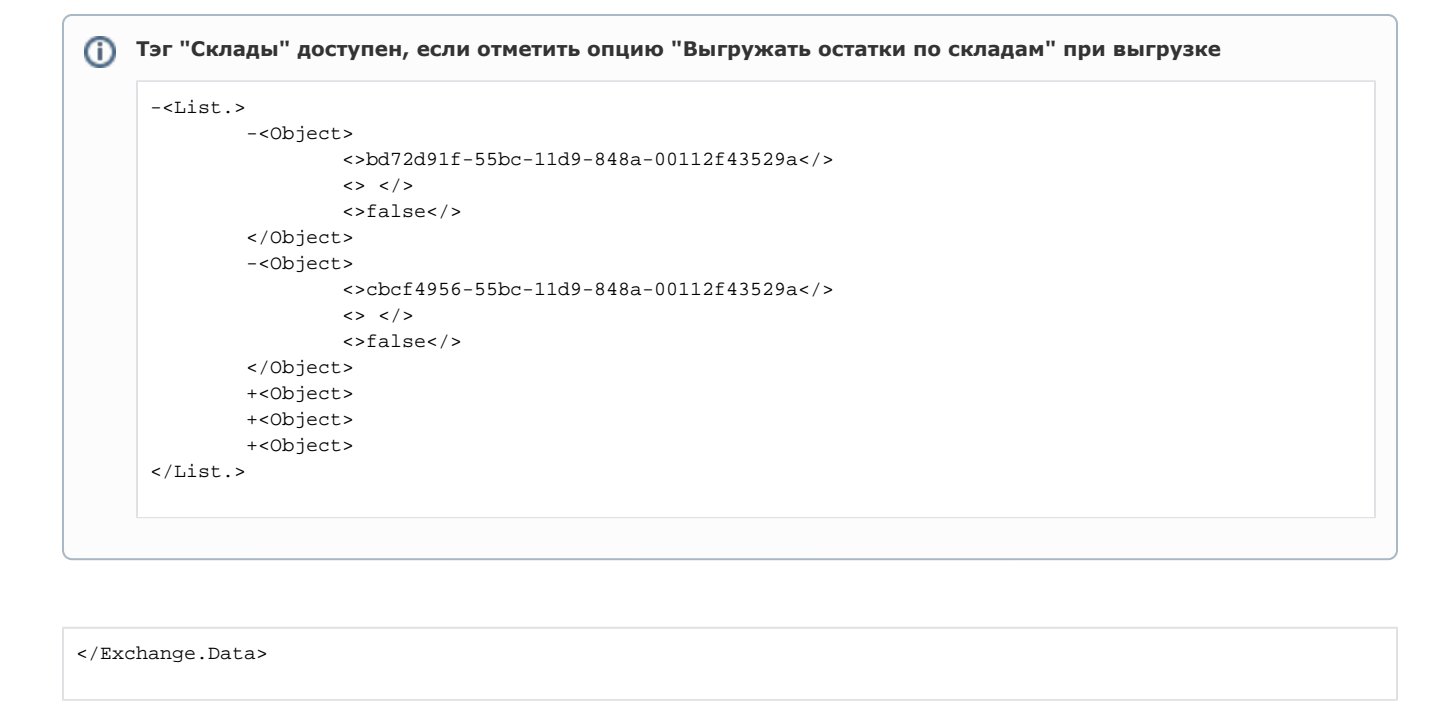

При выгрузке данных по оплатам клиентов Дистрибьютора за товары Поставщика с помощью обработки **«Выгрузка данных поставщику.epf»** формируется архив Sale\_XXXXX\_DDMMYYY\_SSSSSS.zip

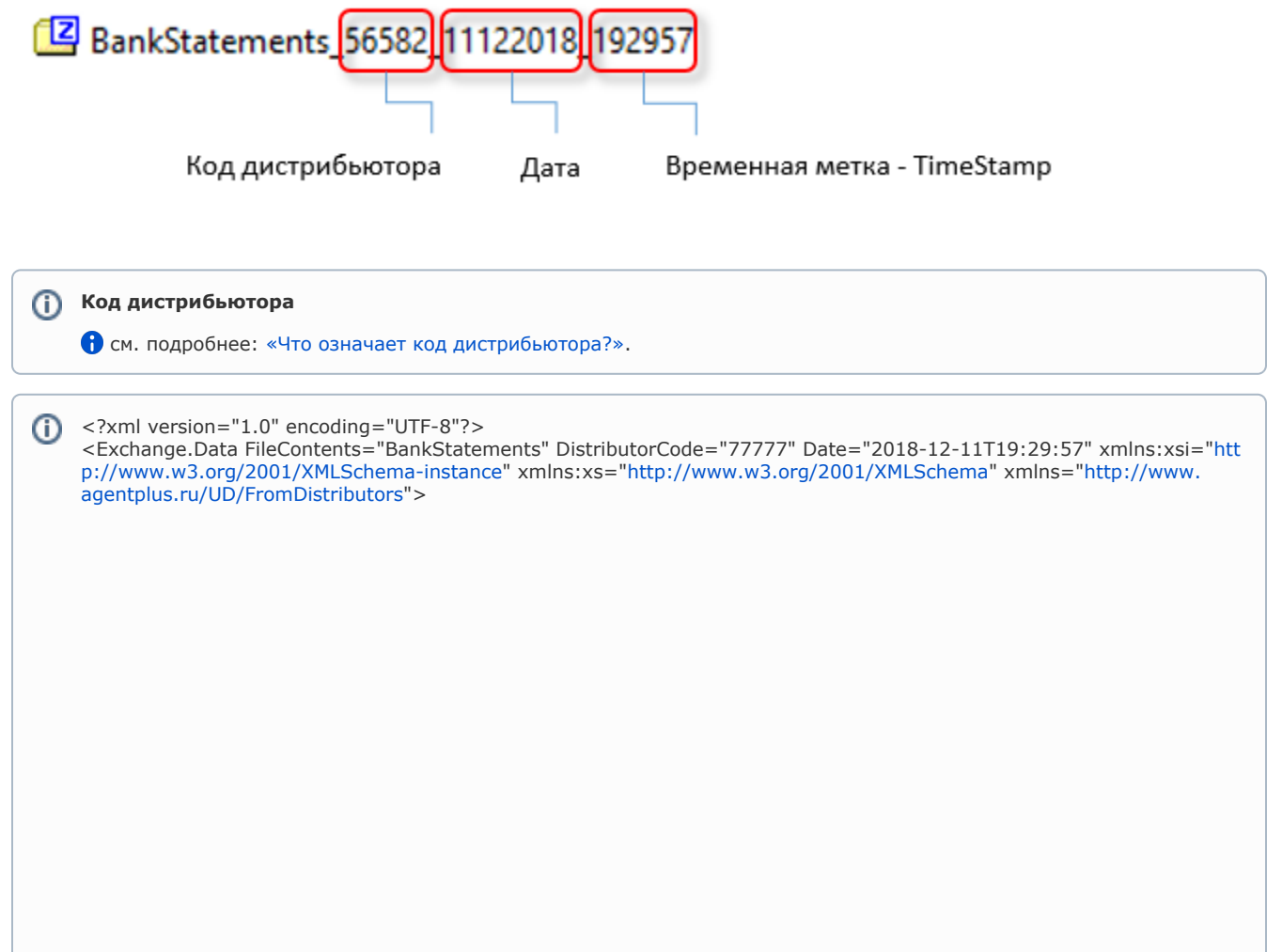

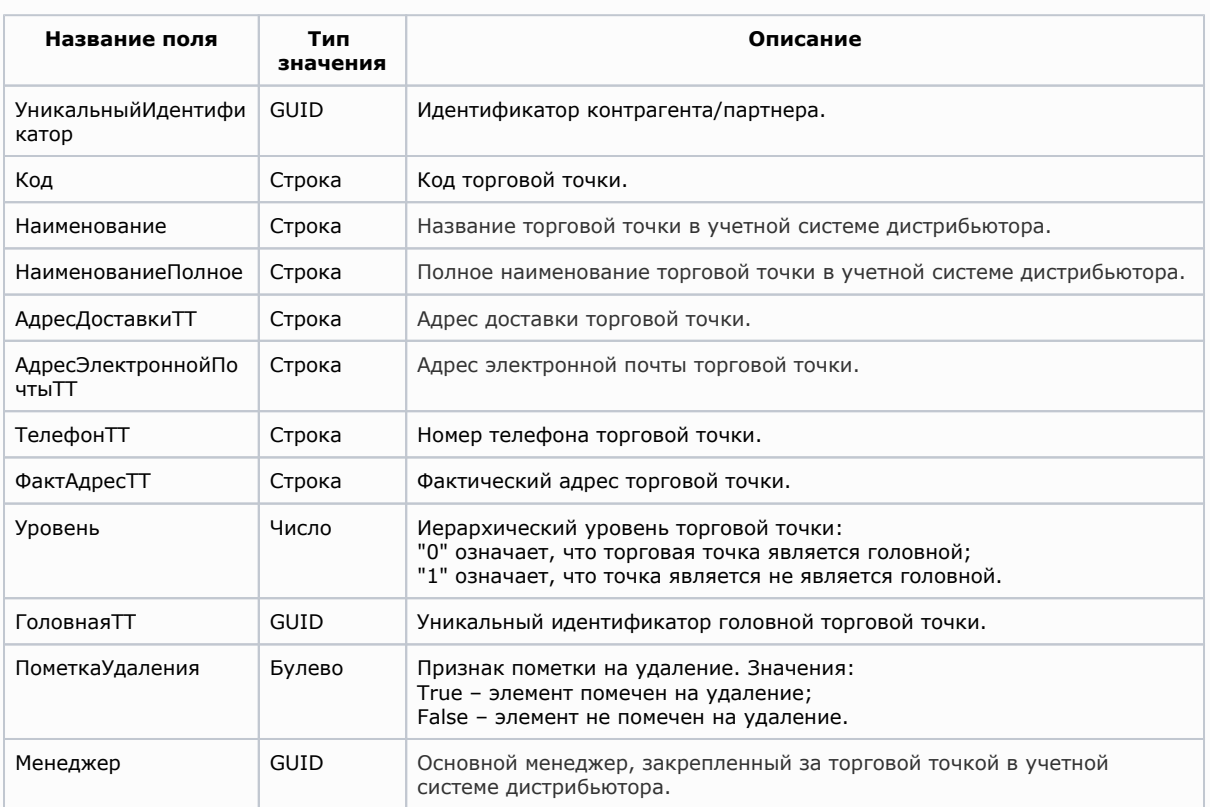

## **Список тэгов:**

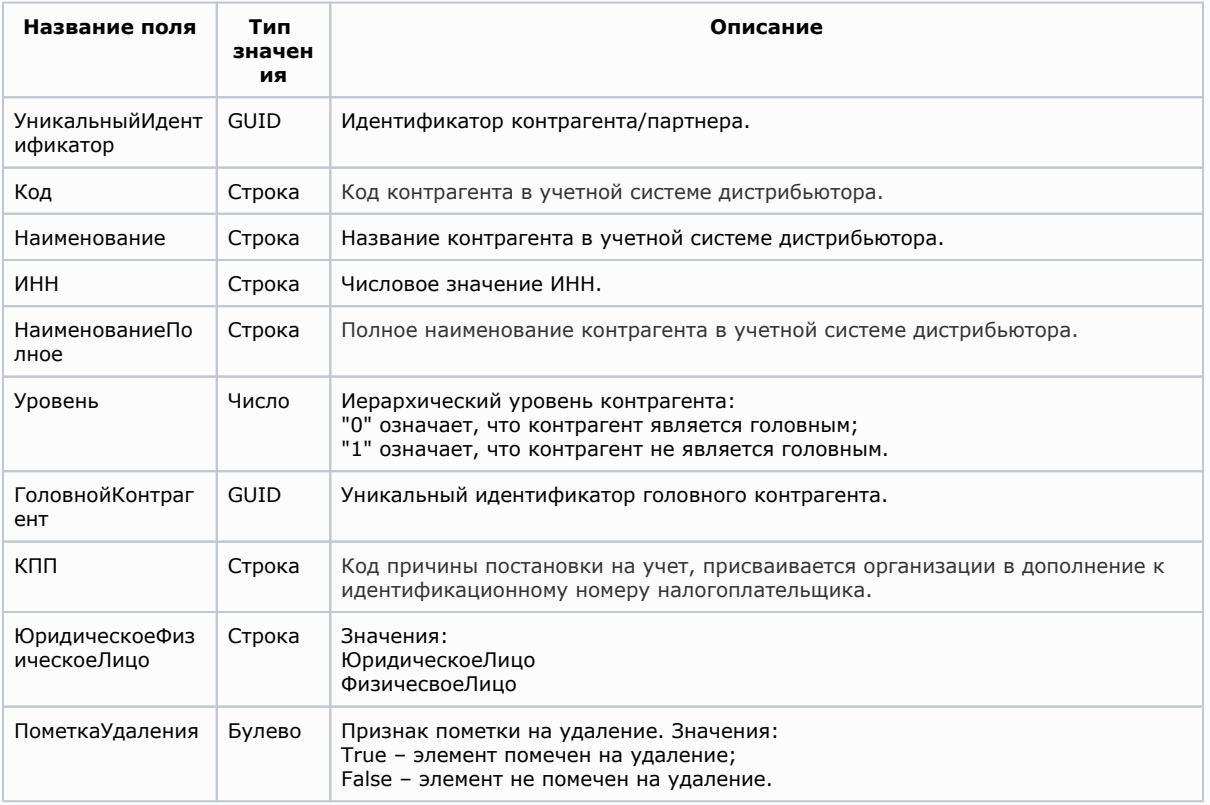

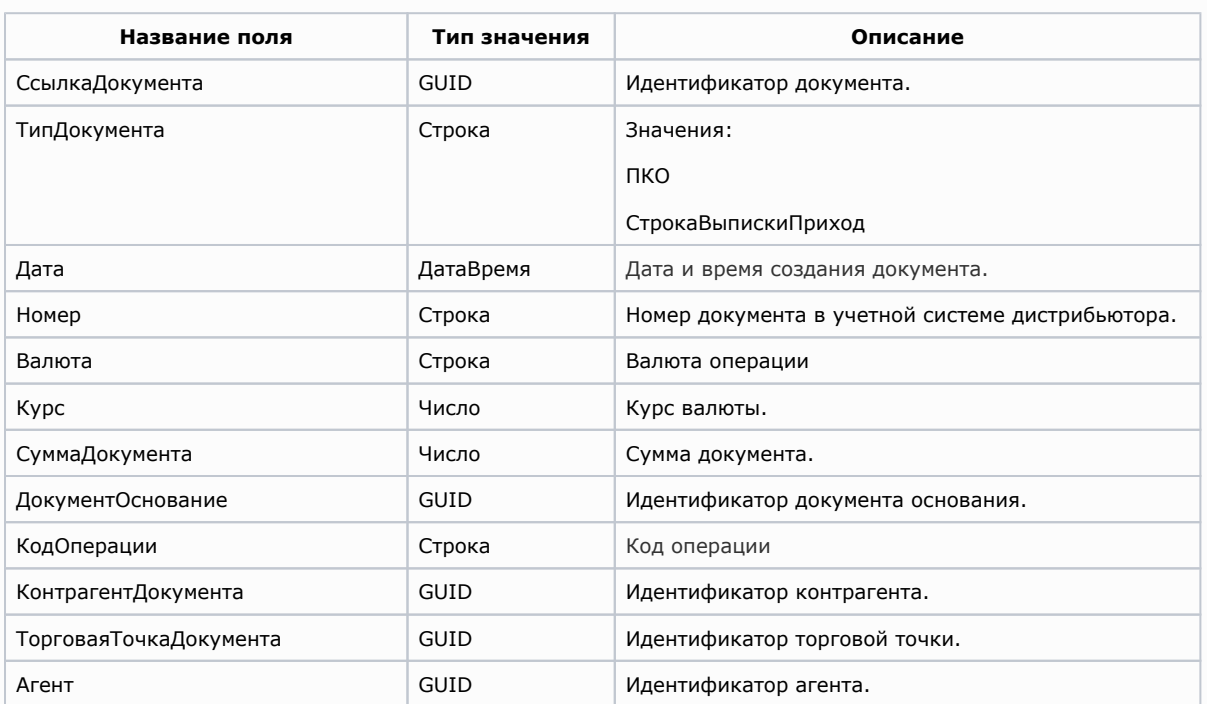

**Вложенный тэг <Расшифровка платежа> передает табличную часть документа:**

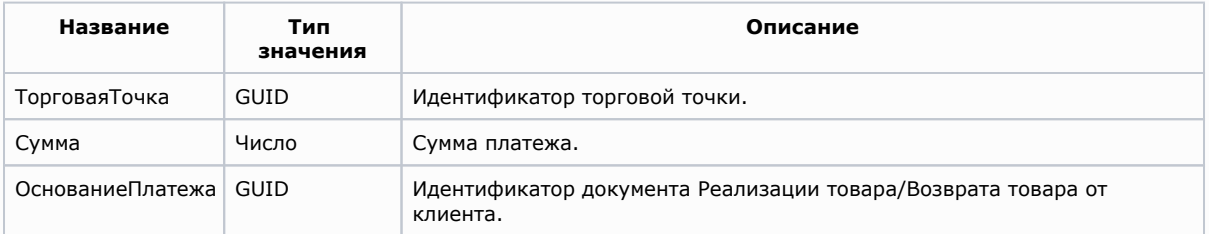

# **Список тэгов:**

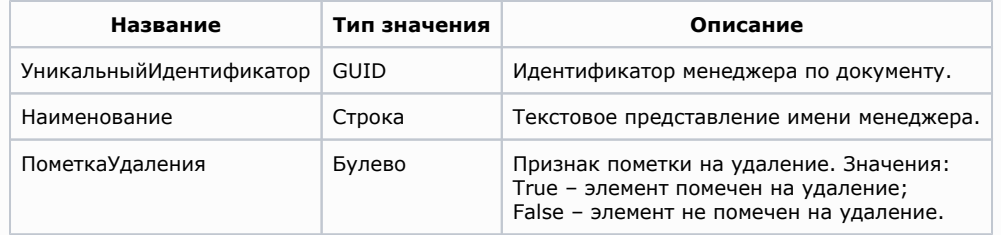

</Exchange.Data>

**Пример файла выгрузки данных по оплатам:**

```
<?xml version="1.0" encoding="UTF-8"?>
<Exchange.Data FileContents="BankStatements" DistributorCode="77777" Date="2018-12-11T19:29:57" xmlns:xsi="
http://www.w3.org/2001/XMLSchema-instance" xmlns:xs="http://www.w3.org/2001/XMLSchema" xmlns="http://www..ru
/UD/FromDistributors">
        + cList >
         +<List.>
         -<List.>
                  <Object>
                           <Object>
                           <>00b7dc14-55bd-11d9-848a-00112f43529a</>
                          \left\langle \right\rangle <>2007-02-08T18:26:59</>
                          \left| \right| <>000000005</>
                          \langle \rangle.
                          516/5\left| \right| <>2000 < /></>>>
\langle / \rangle\leftrightarrow \leftrightarrow <>dee6e19d-55bc-11d9-848a-00112f43529a</>
                           <>dee6e19d-55bc-11d9-848a-00112f43529a</>
\langle / \rangleAll Contracts of the Contracts
\langle />
                                  320000/5\langle />
                          \lt / > </Object>
                  <Object>
                  <Object>
                  <Object>
        -\epsilon/List>
         +<List.>
</Exchange.Data>
```
**Для конфигураций «1С:Управление торговлей, 10.3», «1С:Управление производственным предприятием, 1.3» и «1С:Торговля и склад 7.7, редакция 9.2»:**

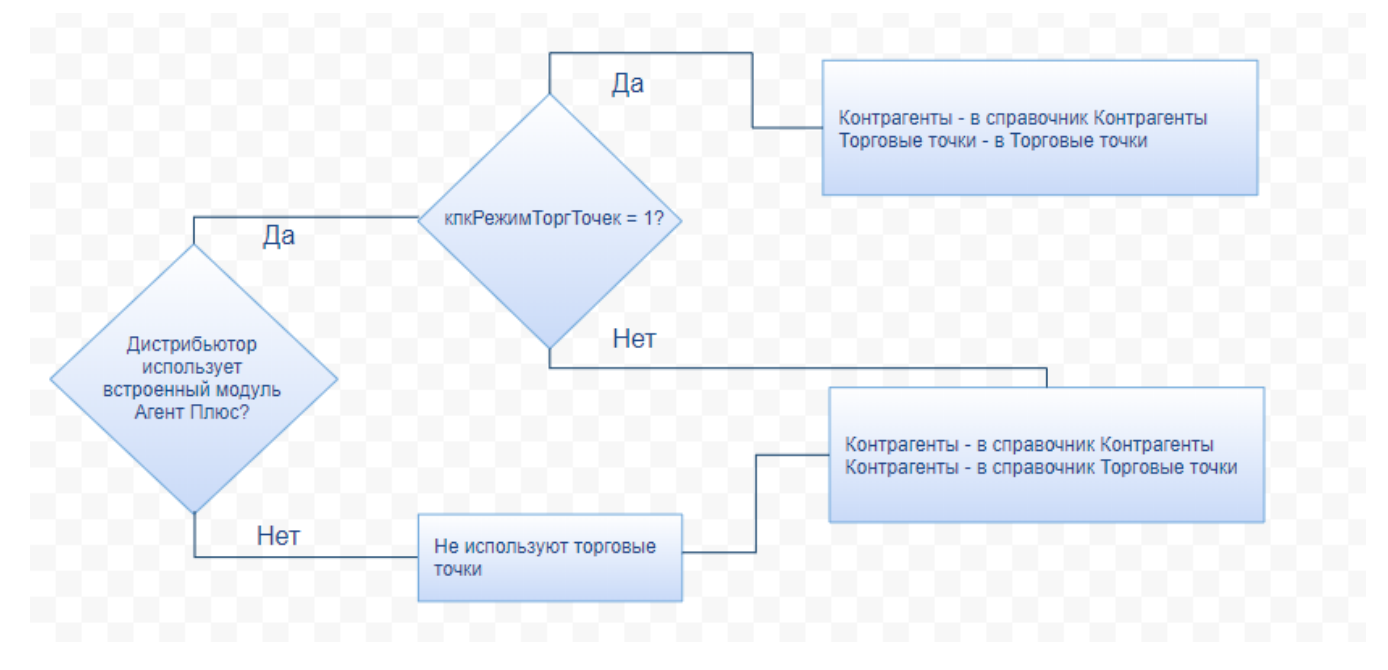

## **Для конфигурации «1С:Управление торговлей, 11.4»:**

В обработку выгрузки данных из «1С: Управление торговлей 11.4» добавлены настройки выгрузки торговых точек /контрагентов. Можно изменить схему выгрузки в соответствии с особенностями учета:

**«Выгрузка торговых точек» из справочника «Партнеры».**

### **«Выгрузка торговых точек» из справочника «Контрагенты».**

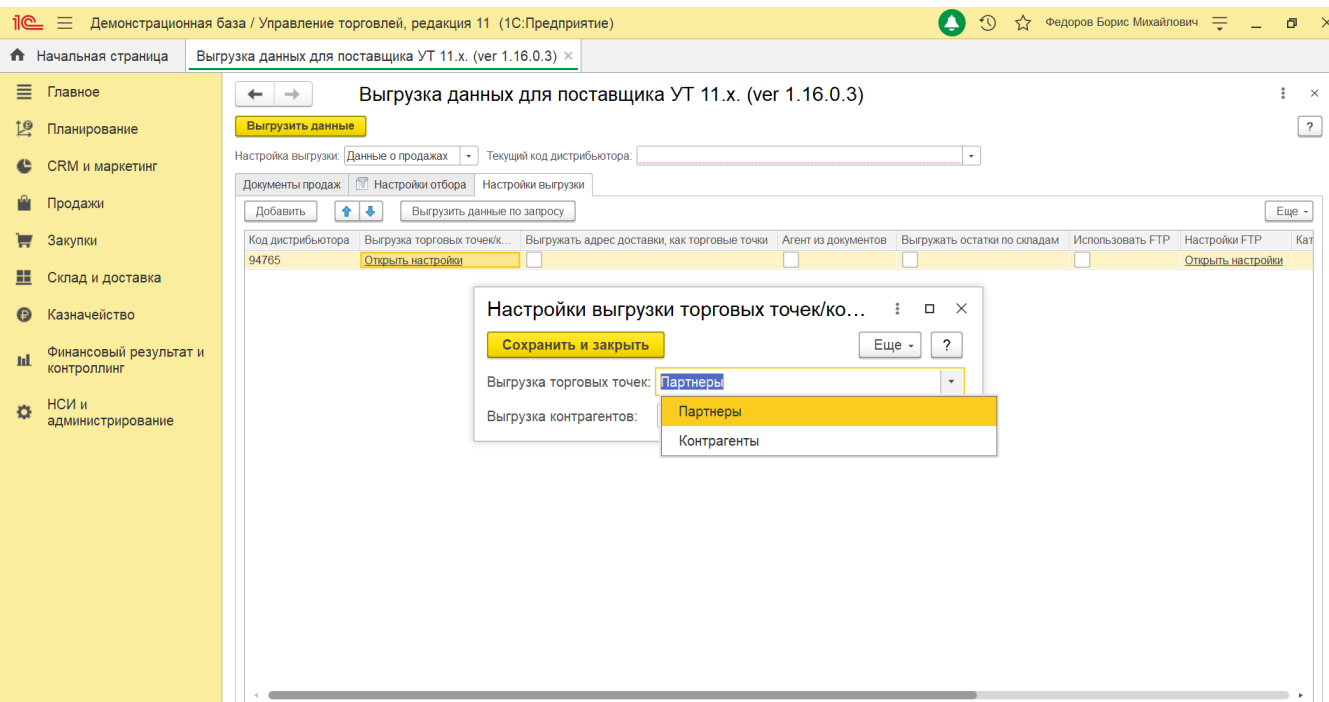

#### **«Выгрузка контрагентов» из справочника «Контрагенты».**

**«Выгрузка контрагентов» из справочника «Партнеры».**

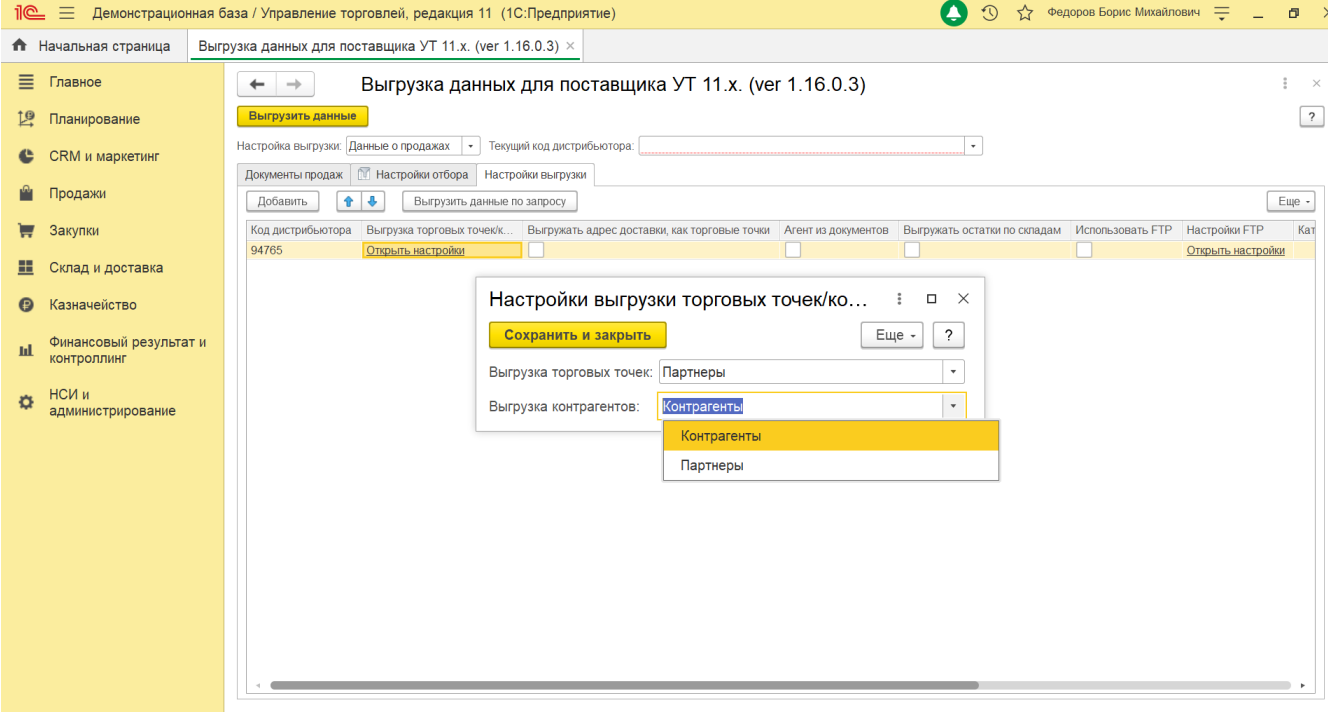

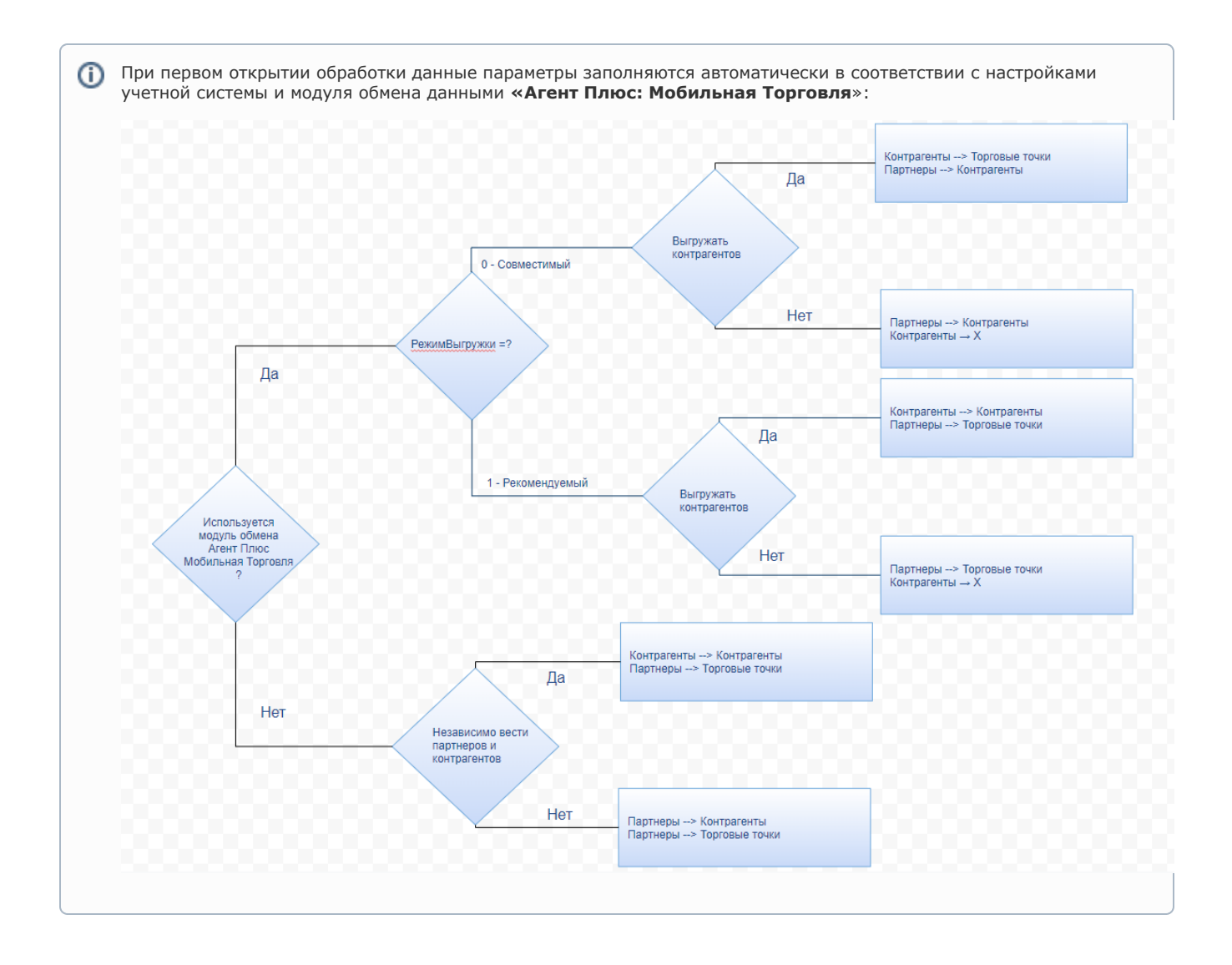